for the Lead Vocals Project www.leadvocals.ca

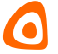

# **Vocal Sheet Standard**

*Version 1.03 (July 29, 2016)*

## **Introduction**

Putting down lyrics always includes the vocal message sung by one or more vocalists. When we look around in the Internet today, written lyrics are not always accurate in regards to the actual performance, and they seldom or never deliver additional instructions for the vocalist. Even the stave with lyrics is missing a few instructions that would be helpful to understand what the vocalist is up to.

We thought that we would like to establish a standard in writing down lyrics, be it for use on Lead Vocals or for a broader use. We are internally calling the lyrics display after this standard "vocal sheet". It was developed by Andy Strohkirch.

Similar to the stave for music in general, tabs for guitarists, or rhythm patterns for percussionists, we thought that lyrics should contain a few simple instructions that help the vocalist to understand a new piece of music better. Therefore we have developed a symbolic system for indication of common tasks during singing, and for overall participation of multiple vocalists.

## **Use of the Standard**

We invite everybody interested to freely use this standard for their own projects. This document carries a version counter, because we are developing or improving the symbolic system. Updates to the standard can be found at Lead Vocals (http://www.leadvocals.ca/resources/vocal-sheetstandard).

As user of the Vocal Sheet Standard we would like to ask you to mention its name and version, and to place a link to us in return. If you let us know that you are using the standard, we are happy to link back in return. If you have ideas for an advancement please reach out to us at info@leadvocals.ca. We welcome your input very much!

for the Lead Vocals Project www.leadvocals.ca

# $\bullet$

# **Type of Indications**

- ` Breaks
- ` Phrasing a Word
- ` Timbral Technique
- ` Effects
- **•** Overlapping
- ` Multiple Vocalists
- **•** Unsung Lyrics

for the Lead Vocals Project www.leadvocals.ca

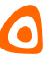

## **Breaks**

During the singing performance the lead vocalist may make a break between lyrics. This can be within a section between two lines, or it can be between two words within a line. We only show breaks if the break is rather unexpected.

If all lines within a section, or a word within a line that complies with the overall rhythmic pattern of the section are divided by breaks, we do not indicate the pause, since the breaks can be expected by the vocalist.

Use "\_" and "…" for the symbol.

### **Example for short breaks**

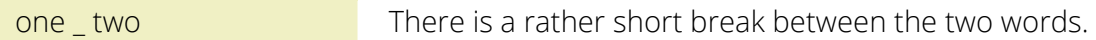

### **Examples for long breaks**

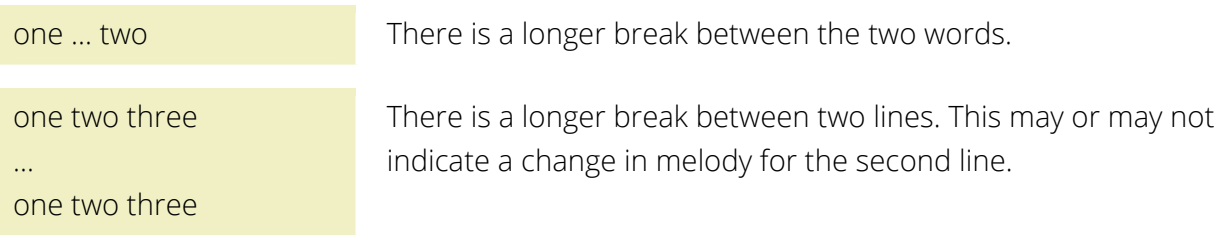

for the Lead Vocals Project www.leadvocals.ca

## **Phrasing a Word**

All lyrics in singing are delivered in a particular way, so phrasing with one or multiple words is very common. Usually lyrics do not include any instructions how to be phrased by the vocalist.

Sometimes a phrasing comes unexpected, or is an excessive way to dramatise a specific part of the vocal line, per example at the end of a sentence. It is then, when we include an instruction for the phrasing with the lyrics.

Use "*-*" and " " for the symbol. If the phrase is standing alone as an expression, bracket it with "*(*" and "*)*".

## **Examples for phrasing a word**

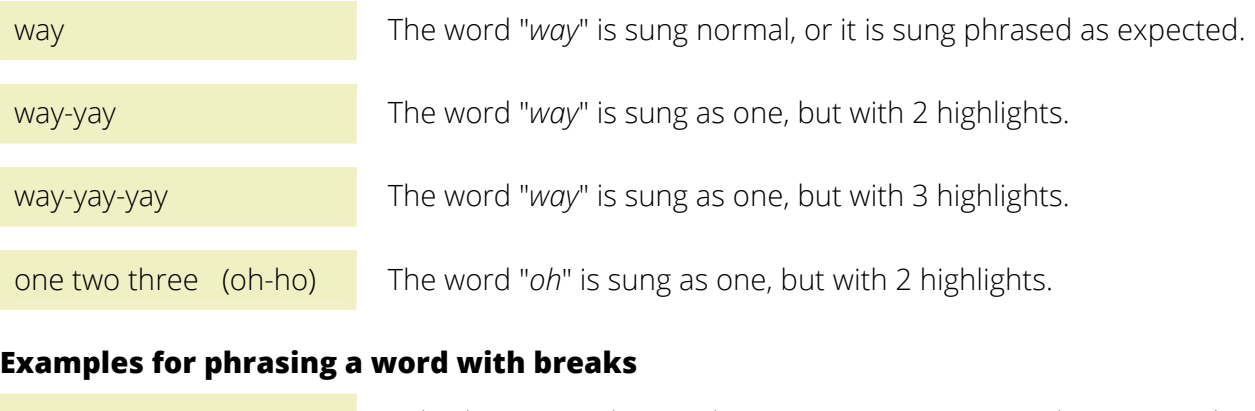

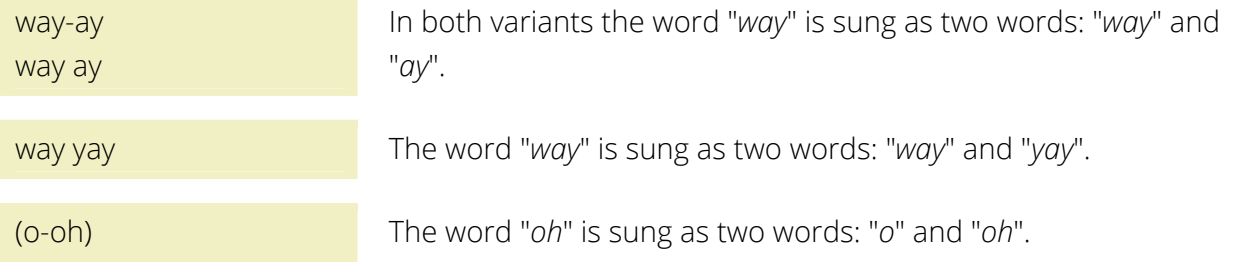

for the Lead Vocals Project www.leadvocals.ca

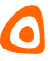

## **Timbral Technique**

The timbral technique describes a specific way of singing, per example screaming or whispering. Sometimes a short phrase or a word is delivered differently than the rest of the lyrics. In this case we want to indicate the difference in the singing technique with a symbol.

At Lead Vocals, if one or more sections are sung in a specific timbral technique, we do not necessarily indicate this because the change of the singing technique is not surprising. On the contrary if a composer would like to deliver the information for example within sheet music, he or she would want to use the symbolic.

Use capitalization and "/", "|" and "\" for the symbol.

### **Examples for long breaks**

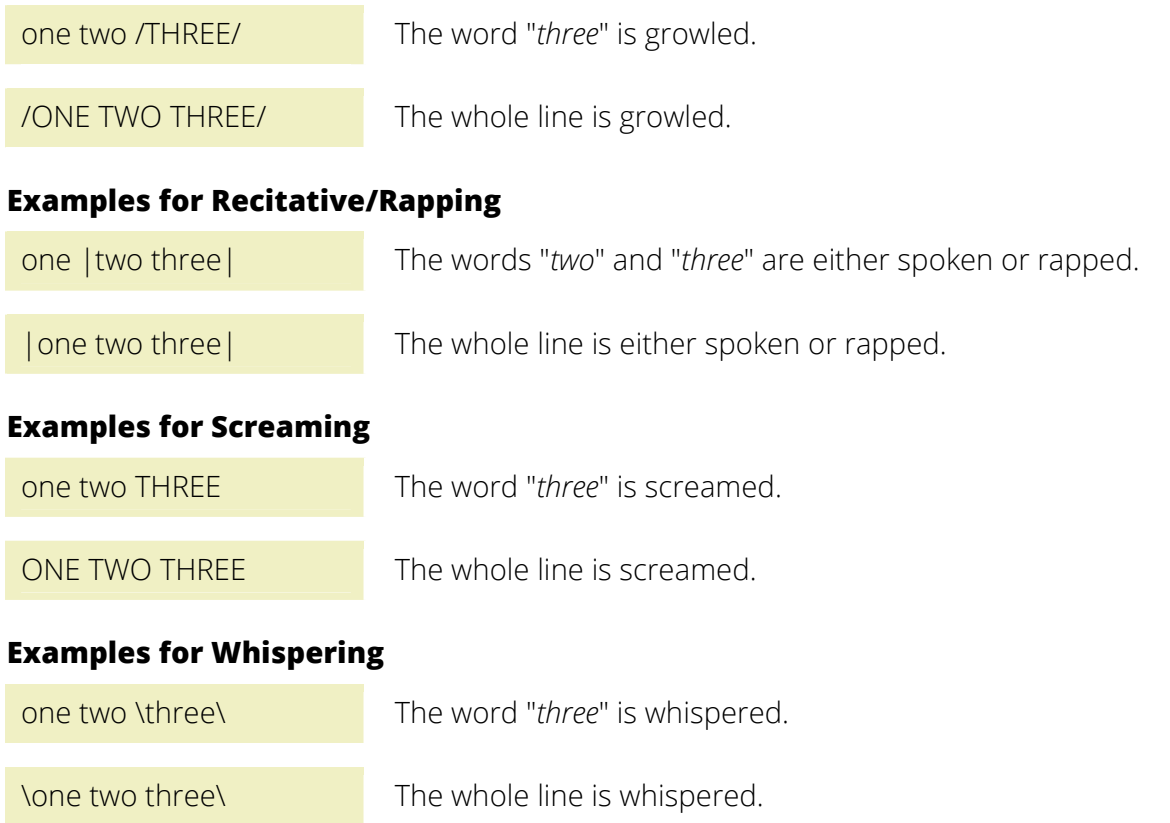

for the Lead Vocals Project www.leadvocals.ca

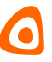

## **Effects**

Sometimes the voice of a vocalist is alienated in production and/or also during live performance. An effect on the voice will make the vocalist sound different during its use, which we signalize with an enclosing symbol. If the effect affects more than one line of lyrics, we enclose each of the lines. If the effect is used only on one or more words within a line, we enclose the word or words.

We do not use the symbolic for overall effects that are used for the complete track, such as per example reverb.

Use "*<*", "*>*", "*<[*", and "*]>*" for the symbol.

### **Examples for effects on words**

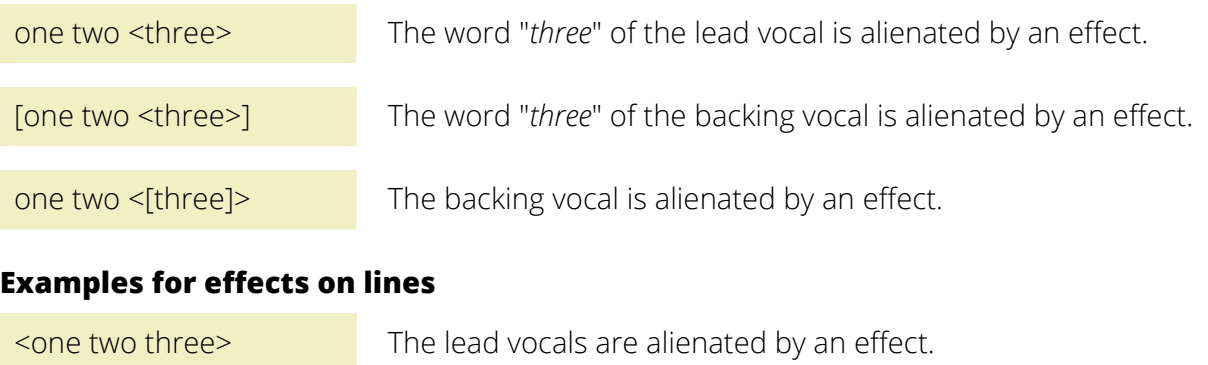

 $\le$ [one two three]> The backing vocals are alienated by an effect.

for the Lead Vocals Project www.leadvocals.ca

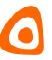

# **Overlapping**

In music production sometimes the words of the lead vocalist overlap. If that's the case, the lead vocalist has to leave out some of the words during performance. The missing words will be added as sample or with help of a backing vocalist during performance.

If vocals from lead vocalist and backing vocalist overlap, we do not use the indication, because the overlapping happens for different performers. We only use the indication, if the same vocalist is envolved in the overlapping.

We may include brackets to indicate which word of the lead vocal will become a backing vocal due to the overlap. The brackets are optional for complete lines.

Use "*»*", "*«*", "*« [*", and "*] »*" for the symbols.

### **Examples for overlapping words**

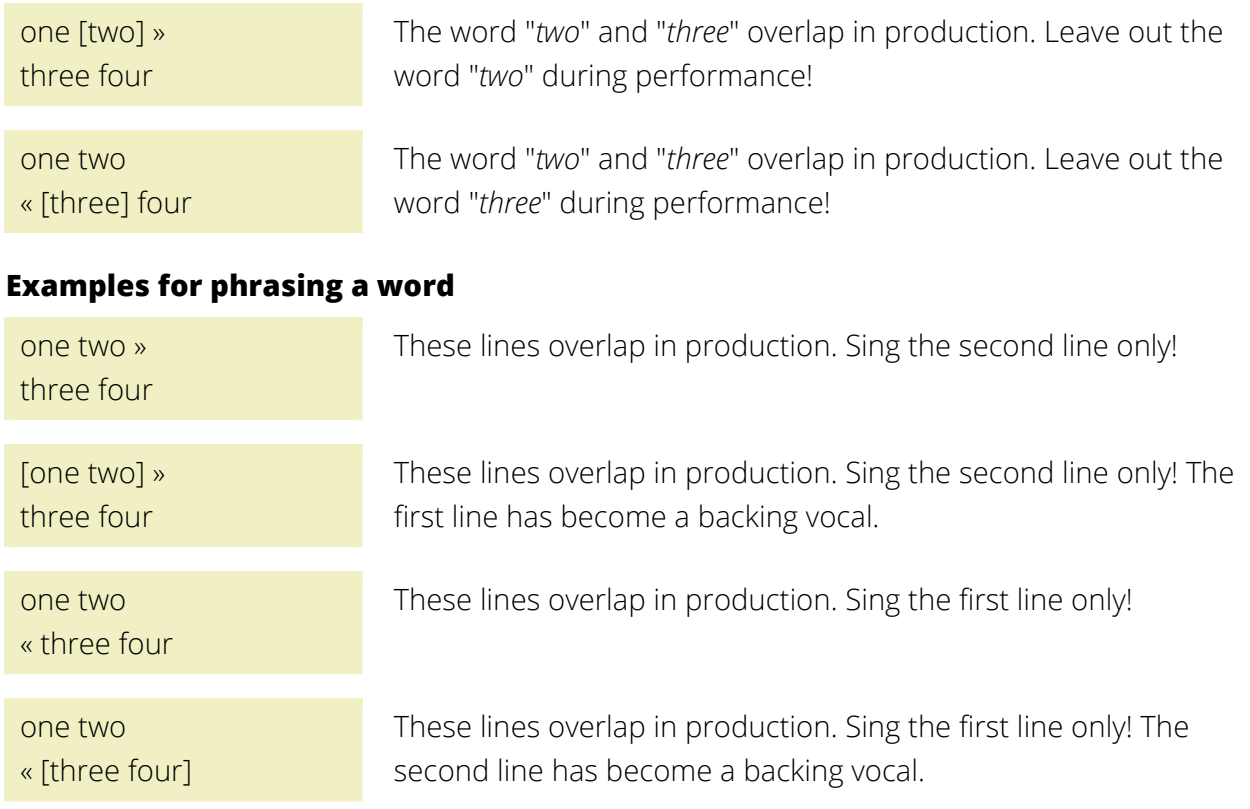

for the Lead Vocals Project www.leadvocals.ca

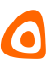

## **Multiple Vocalists**

Sometimes a song is performed with multiple vocalists. These songs could contain multiple lead singers with or without one or more backing vocalists, or one lead singer with one or more backing vocalists. If we provide the performers names we do indicate this by listing them before the lyrics. The indication is made as headline, either for a complete section, or for single or multiple lines within a section.

If a group of backing vocalists sings matching lyrics and melodies, we do not usually distinguish them by name. We simply call them "*Backings*" or "*Choir*" depending on the amount of singers.

If we do not use names for vocalists at all, we mark backing vocals with enclosing brackets using "*[*" and "*]*". If the backing vocals join in to support the lead vocalist, we can indicate this with an additional symbol in front of the brackets using "*^[*" and "*]*".

If a singer overtakes within one line or section, we indicate this with a "*^*"-symbol and expand the list in the headline with the same symbol and the name of the additional singer. We add the previous singer after the "*^*"-symbol if the additional singer joins in.

Use the separation symbols "*and*" or "*,*" to combine names of vocalists who sing together.

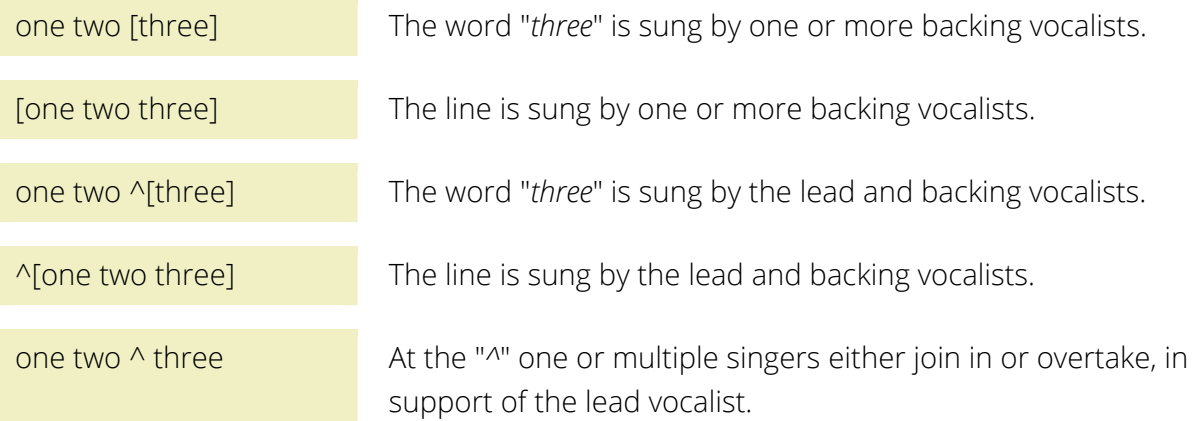

### **General examples**

for the Lead Vocals Project www.leadvocals.ca

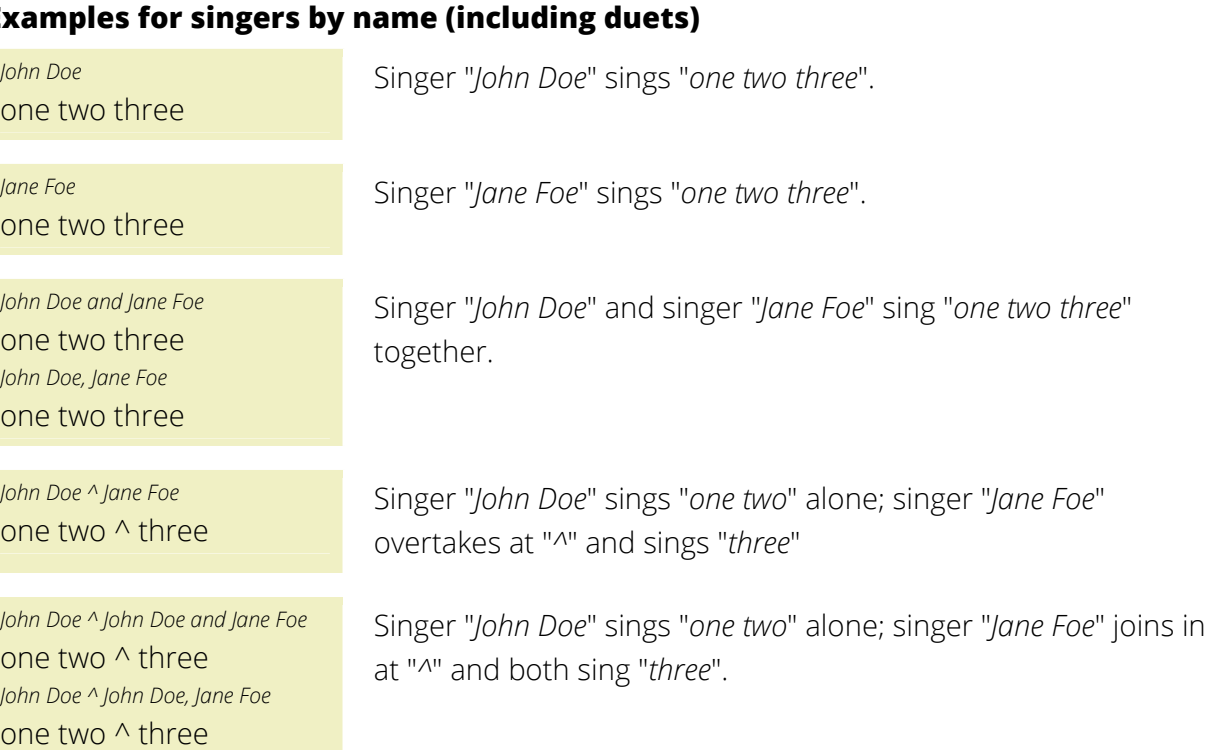

### **Examples for singers by name (including duets)**

## **Examples for singers and backings**

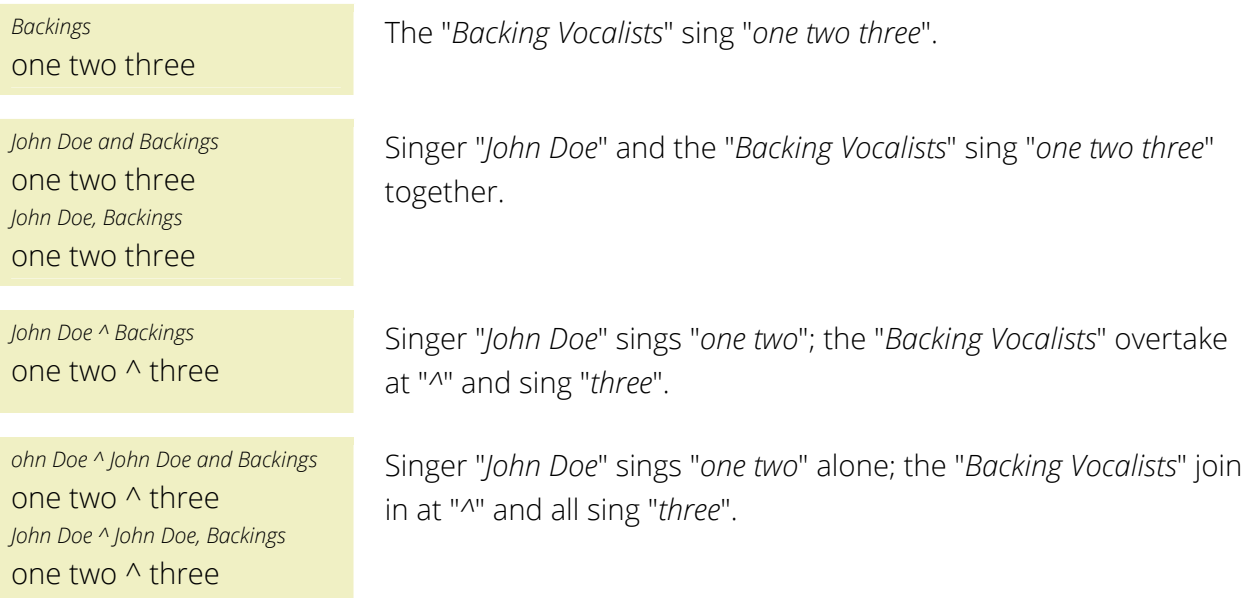

 $\bullet$ 

for the Lead Vocals Project www.leadvocals.ca

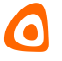

## **Examples for singers and choir**

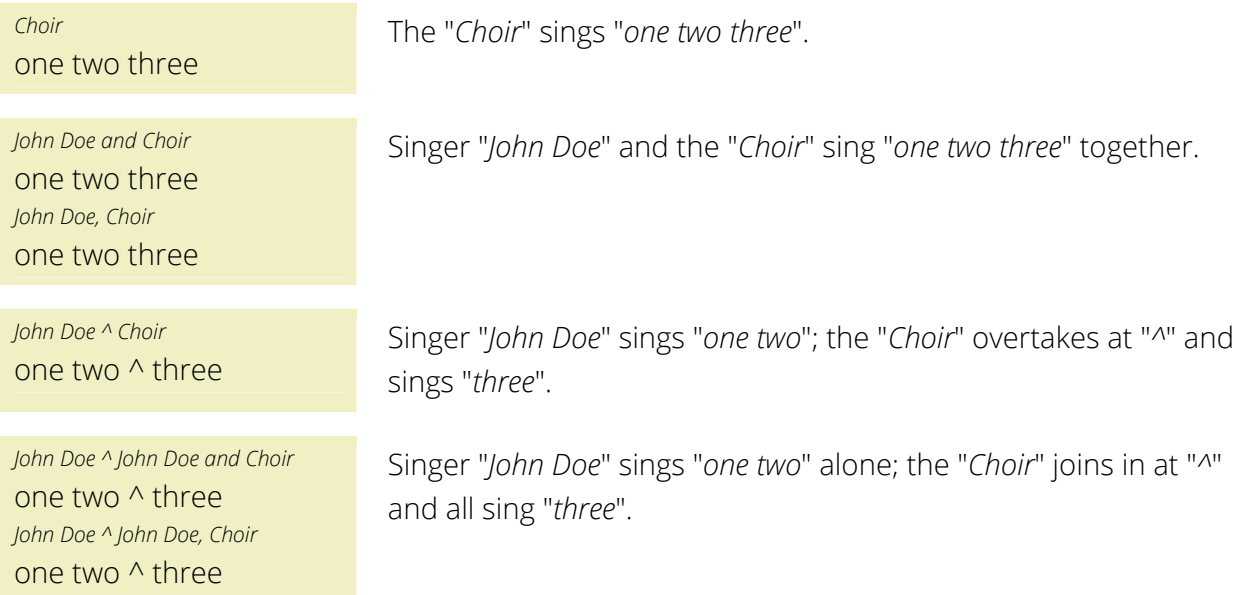

for the Lead Vocals Project www.leadvocals.ca

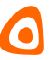

## **Unsung Lyrics**

Sometimes lyrics contain words that are not sung by the vocalist. At *Lead Vocals* we leave out these words from the lyrics display in most cases. But if a lyric becomes senseless without the missing word, we would add that word and indicate that it's not performed by enclosing it with symbols. *Composers* may include all unsung lyrics.

Use "*{*" and "*}*" for the symbols.

## **Example**

one {two} three The word "*two*" is silent, meaning that it is not sung by the vocalist.